# Division des Personnels Enseignants

DIPE/10-479-353 du 04/01/2010

## **AVANCEMENT AU GRADE DE PROFESSEUR AGREGE HORS CLASSE DES PERSONNELS AFFECTES DANS LES ETABLISSEMENTS D'ENSEIGNEMENT SUPERIEUR ET LES ETABLISSEMENTS D'ENSEIGNEMENT PRIVE - ANNEE SCOLAIRE 2009/2010 - PROMOTION 2010**

Références : Décret n 72-580 du 04.07.1972 modifié - Note de service ministérielle 2009-176 du 1er décembre 2009 (B.O. n 47 du 17/12/2009)

Destinataires : Messieurs les présidents de l'université de Provence, Aix-Marseille I - Messieurs les présidents de l'université de la Méditerranée, Aix-Marseille II - Messieurs les présidents de l'université Paul Cézanne, Aix-Marseille III - Messieurs les présidents de l'université d'Avignon et des Pays de Vaucluse - Messieurs les présidents de l'Ecole Centrale de Marseille - Messieurs les présidents de l'Institut d'Etudes Politiques - Mesdames et Messieurs les Chefs d'Etablissement privés du second degré

Affaire suivie par : Mme ROUX-BIAGGI - Mme SALOMEZ - Tel : 04 42 91 73 44 - Fax DIPE : 04 42 91 70 09 - Mel : ce.dipe@ac-aix-marseille.fr

La présente circulaire a pour objet d'indiquer les modalités d'inscription au tableau d'avancement établi en vue des promotions à la hors classe des professeurs agrégés, fixées par la note de service ministérielle ci-dessus référencée.

Je vous rappelle l'importance que revêt votre implication dans ce dossier. Vous veillerez tout particulièrement à informer vos personnels des avis que vous serez amenés à leur attribuer.

## **I - ORIENTATIONS GENERALES :**

Il est rappelé que conformément aux textes réglementaires, l'avancement de grade par voie d'inscription au tableau d'avancement s'effectue par appréciation de la valeur professionnelle des agents. L'inscription au tableau d'avancement doit, notamment, prendre en compte la notation, mais aussi l'appréciation de l'expérience et de l'investissement professionnels des agents.

Ce tableau d'avancement, commun à toutes les disciplines est arrêté chaque année par le ministre, après examen des propositions, et sur avis de la commission administrative paritaire nationale du corps.

Vous trouverez ci-dessous les conditions d'accès et de constitution des dossiers.

## **II - CONDITIONS D'ACCES :**

Peuvent accéder à la hors classe de leur corps, les agents de classe normale ayant atteint au moins le 7ème échelon au **31 décembre 2009.** 

Les enseignants promouvables doivent être en activité dans le second degré ou dans l'enseignement supérieur, mis à disposition d'un autre organisme ou administration ou en position de détachement (l'exercice d'au moins 6 mois de fonction en qualité d'agent hors classe est nécessaire pour bénéficier d'une pension de retraite calculée sur la base de la rémunération correspondante)

Tout personnel remplissant les conditions statutaires verra sa situation examinée. Il est rappelé que les enseignants en situation particulière (décharge syndicale, cessation progressive d'activité, congé de longue maladie…) sont promouvables et devront être examinés au même titre que les autres enseignants

## **III - CONSTITUTION DES DOSSIERS :**

#### **A – Enrichissement des dossiers par les enseignants**

L'application I-Prof. qui permet à chaque agent promouvable d'accéder à son dossier pour l'actualiser et l'enrichir sera ouverte :

#### **Du Mercredi 06 JANVIER 2010 au Mercredi 20 JANVIER 2010 inclus**

Au-delà de cette date les modifications introduites ne pourront plus être prises en compte pour cette campagne mais seront enregistrées pour la campagne 2011. **B - Evaluation des dossiers par les Présidents d'Université, les Directeurs d'Etablissements d'enseignement supérieur, les Chefs des Services Académiques ou les Chefs d'Etablissement de l'enseignement privé :**

#### *B1 - Modalités d'évaluation des dossiers :*

**Important :** L'outil I-prof ne vous étant pas accessible, l'avis sera émis à l'aide de la fiche jointe en annexe 1, selon la procédure suivante :

- ¾ d'une part, par l'envoi d'un courrier électronique à l'adresse suivante :  **nathalie.salomez@ac-aix-marseille.fr** pour une saisie **directe** dans le module « I-PROF » par mes services.
- ¾ d'autre part, au moyen d'un envoi par courrier postal, (documents **originaux** signés : l'absence d'une telle démarche empêchera la validation du dossier), au **RECTORAT,** sous le timbre de la **division des personnels enseignants**, **au BUREAU DES ACTES COLLECTIFS (à l'attention de Nathalie Salomez) Place Lucien Paye 13621 - Aix-en-Provence – cedex 1.**

#### **au plus tard pour le : VENDREDI 19 FEVRIER 2010**

#### *B2 - Appréciation de l'expérience et de l'investissement professionnel :*

L'avis donné doit se fonder sur une évaluation du parcours professionnel de chaque enseignant promouvable, qui s'exprime notamment par :

#### 1 - la notation :

L'avis donné se distingue de la notation qui a un caractère annuel mais il doit être prononcé en cohérence avec les notations des personnels concernés.

#### 2 - l'expérience et l'investissement professionnel :

L'avis donné s'apprécie au travers de l'investissement professionnel de l'enseignant au sein de l'université, de son établissement ou pour des formations ou des activités spécifiques. Ces critères sont à rechercher dans les domaines suivants :

#### *a) Parcours de carrière :*

- A cet égard, l'ancienneté de carrière lorsqu'elle a été acquise au bénéfice d'un avancement au choix ou au grand choix, est un critère pertinent de la valeur professionnelle. Vos propositions doivent en conséquence retenir les personnels les plus expérimentés et dont les mérites sont avérés, sans exclure des enseignants moins avancés dans la carrière mais qui exercent leur mission de façon très remarquable et font preuve d'un investissement professionnel exceptionnel ;

#### *b) Parcours professionnel :*

L'évaluation du parcours professionnel doit être global et s'appuyer concrètement sur la manière de servir et l'investissement réel de chaque enseignant compte tenu des éléments suivants :

- activités professionnelles et fonctions spécifiques dans les domaines de la formation (formateur IUFM, enseignement dans les établissements d'enseignement supérieur, dans les CPGE, dans les classes supérieures de lycée, dans les classes de BTS ou dans les classes européennes, exercice des fonctions de chefs de travaux, de tuteurs, de conseillers pédagogiques, responsables d'un projet académique…) et de l'évaluation (membre de jury d'examen ou de concours, participation à l'élaboration de sujets de concours ou d'examen, appui au corps d'inspection…)

- implication en faveur de la réussite des élèves et dans la vie de l'établissement (respect des objectifs fixés par les programmes nationaux et actions inscrites dans le projet d'établissement, participation aux différentes instances pédagogiques éducatives de l'établissement, accueil et dialogue avec les familles…)

- affectation dans les établissements relevant de l'éducation prioritaire, notamment dans les collèges des réseaux « ambition réussite » (concernant notre académie, seront prises en compte dans le barème, les années effectuées en ZEP à compter du 1<sup>er</sup> septembre 1990)

- richesse ou diversité du parcours professionnel (exercice dans plusieurs niveaux d'enseignement, mobilité géographique…)

- formations et compétences (les titres ou diplômes détenus par l'enseignant, dès lors qu'ils répondent aux besoins de l'institution et du système éducatif et qu'ils renforcent son niveau de qualification peuvent être pris en compte dans l'évaluation ; les compétences acquises dans le cadre de la formation continue doivent aussi être valorisées).

## **IV FORME ET CONTENU DE L'AVIS FORMULE :**

#### **A – Avis formulé par le supérieur hiérarchique direct :**

L'avis se décline en quatre degrés :

#### *Très favorable – Favorable – Réservé – Défavorable* **–**

Æ L'avis « *Très favorable »* **doit être limité à 20 % du nombre total des avis formulés**  par un même évaluateur (un nombre comportant une décimale est arrondi au nombre entier supérieur) ;

Lorsque l'effectif des personnels à évaluer est **inférieur à cinq**, l'évaluateur **peut formuler au maximum 1 avis très favorable**.

Les avis **«***Très favorable***» et «***Défavorable***»**, formulés par le supérieur hiérarchique devront obligatoirement être accompagnés **d'une motivation littérale (Cf. annexe 1).** 

Les avis modifiés défavorablement d'une campagne à l'autre, qui ne seraient pas justifiés par une dégradation de la manière de servir, doivent être limités et expliqués le cas échéant aux intéressés.

**L'accès à la Hors classe représentant un enjeu de carrière très important, je vous engage, en votre qualité de gestionnaire des ressources humaines, à organiser un entretien professionnel afin d'éclairer l'avis que vous envisagez de porter. Cet entretien contribuera à conforter la qualité de vos relations avec les personnels de votre établissement.** 

#### **B - Avis formulé par le recteur :**

Après avoir recueilli les avis des évaluateurs, le recteur arrêtera son appréciation qui correspondra à l'un des cinq degrés suivants :

#### *Exceptionnel - Remarquable - Très honorable - Honorable – Insuffisant.*

Seuls 30 % de l'effectif total des promouvables pourront bénéficier des appréciations « *Exceptionnel »* ou « *Remarquable* » sachant que l'appréciation « *Exceptionnel* » correspondra à 10 % de l'effectif total des promouvables.

Je vous demande d'apporter une attention particulière à l'information individuelle des personnels concernés, y compris les personnels absents (décharge syndicale, congé de maladie, maternité, congé de formation…) par tout moyen à votre convenance et en particulier par la diffusion ou l'affichage de l'annexe 2.

Je sais pouvoir compter sur votre collaboration pour le bon déroulement de ces opérations.

*Signataire : Martine BURDIN, Secrétaire Générale de l'Académie d'Aix-Marseille* 

## TABLEAU D'AVANCEMENT A LA **HORS CLASSE DES PROFESSEURS AGREGES** DES PERSONNELS DU SECOND DEGRE AFFECTES DANS L'ENSEIGNEMENT SUPERIEUR, LES SERVICES ACADEMIQUES OU LES ETABLISSEMENTS D'ENSEIGNEMENT PRIVE DU SECOND DEGRE

#### **Fiche d'évaluation par l'Autorité auprès de laquelle ce personnel est affecté**

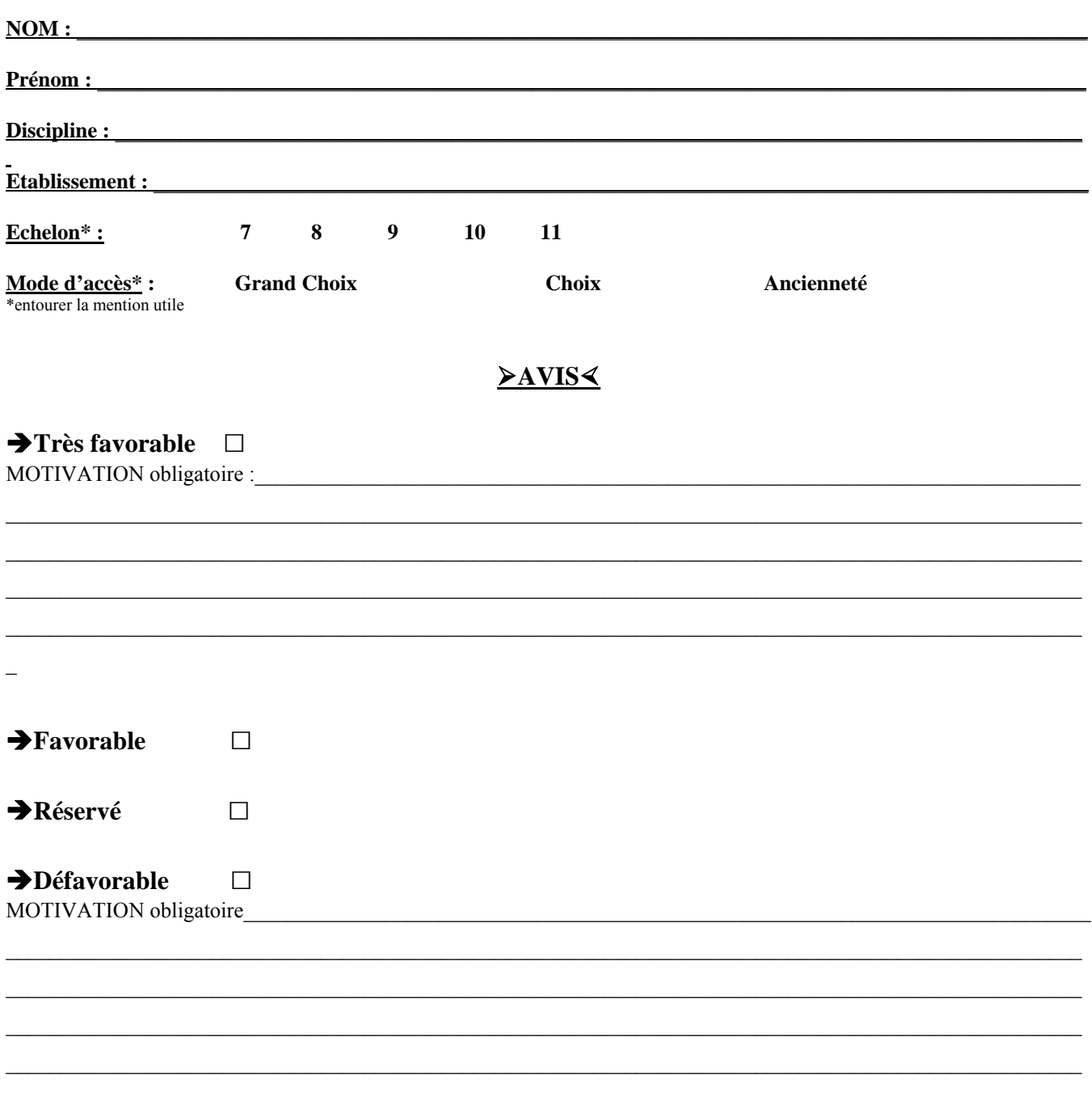

Fait à Le

# **AFFICHAGE OBLIGATOIRE**

## **Information à l'attention des professeurs agrégés**

## **ACCES AU GRADE DE PROFESSEUR AGREGE HORS CLASSE**

*- Décret N°72-580 du 4 juillet 1972 modifié - Note de service ministérielle 2009-176 du 1er décembre 2009 – BO 47 du 17/12/2009 -*

## **Dates d'ouverture d'accès à « I-PROF » :**

#### **Du MERCREDI 06 JANVIER 2010 au MERCREDI 20 JANVIER 2010 inclus.**

Les personnels concernés auront accès à leur dossier par internet à l'adresse suivante :

ª **Soit sur le site académique** : [www.ac-aix-marseille.fr](http://www.ac-aix-marseille.fr/)

ªCliquer sur «accès **Personnel** » en haut à gauche

Saisir alors :

- Le nom de l'utilisateur, soit la 1<sup>ère</sup> lettre de votre prénom et votre nom en entier accolé et en minuscule
- **Le mot de passe**, soit votre Numen ou votre mot de passe personnalisé.

#### ª **Soit sur le site ministériel** : [www.education.gouv.fr](http://www.education.gouv.fr/)

- ª (à gauche) cliquer sur « concours, emplois et carrières »
- (au centre) **Rubrique** « personnels enseignants d'éducation et d'orientation »
- ª cliquer sur « **I-prof** l'assistant carrière »
- ª Cliquer sur le département de la carte géographique

Saisir alors :

- **Le nom de l'utilisateur**, soit la 1ère lettre de votre prénom et votre nom en entier et en minuscule
- **Le mot de passe**, soit votre Numen ou votre mot de passe personnalisé.

### **Modalités d'accès à « I-PROF »**

- **Apparaît l'écran « I-PROF » votre assistant de carrière**
- **Cliquer sur l'onglet « LES SERVICES » :**

¾ **Pour un enseignant non promouvable un message s'affiche : «vous n'êtes pas concerné pour participer à la campagne d'avancement à la hors classe»** ¾ **Pour un enseignant promouvable,** 

- Â **Cliquer sur : « Accéder à la campagne Tableau d'avancement Hors Classe»**
- ¾**2 choix vous sont proposés :**

 **Bouton : Informez-vous (des liens sont proposés : note de service, circulaire académique …)** 

- **Bouton : Compléter votre dossier**
- ¾**Avec 4 onglets différents :**
- **Situation de Carrière**<br>○ Affectations
- **Affectations**
- **Qualifications et Compétences**
- **Activités Professionnelles**

 $\rightarrow$  L'enseignant a la possibilité de modifier son dossier jusqu'au 20 janvier 2010 :

 **A compter du 21 JANVIER 2010,** seule l'option [consulter votre dossier] sera active**, les modifications introduites ne pourront plus être prises en compte au titre de cette campagne.**

Vous pourrez consulter par la suite les résultats des promotions de corps en vous connectant sur : [www.education.gouv.fr](http://www.education.gouv.fr/)